#### PSK-31 Ham Radio Instant Messaging?

Talk around the world with your laptop, <sup>a</sup> ham radio running on AA Batteries, and <sup>a</sup> piece of wire.

by WA5ZNU Leigh Klotz Leigh @WA5ZNU.ORG Field Day 2004 http://wa5znu.org/psk

# What is PSK-31?

PSK 31 …

- lets two or more ham operators type text messages to each other, in real time, anywhere around the world.
- is designed for use on radio frequencies in the High Frequency bands (3MHz to 30MHz).
- uses a very small *bandwidth* of this space: about 31 Hz.
- is especially suited for QRP (low powered radios).

# How do I use it?

First, get <sup>a</sup> radio, <sup>a</sup> computer, and <sup>a</sup> ham license ;-)

- To transmit
	- Run a PSK 31 program on the computer and type text.
	- The program *encodes* the text into tones, and sends them to the computer's sound,
	- which is hooked through <sup>a</sup> small interface box to your radio.
- To receive
	- The PSK-31 program receives the same kinds of tones from the radio, decodes them, and displays the text on the screen.
- To tune or pick <sup>a</sup> station to talk
	- Clicking on the trace screen display called <sup>a</sup> "waterfall."

## What does it look like?

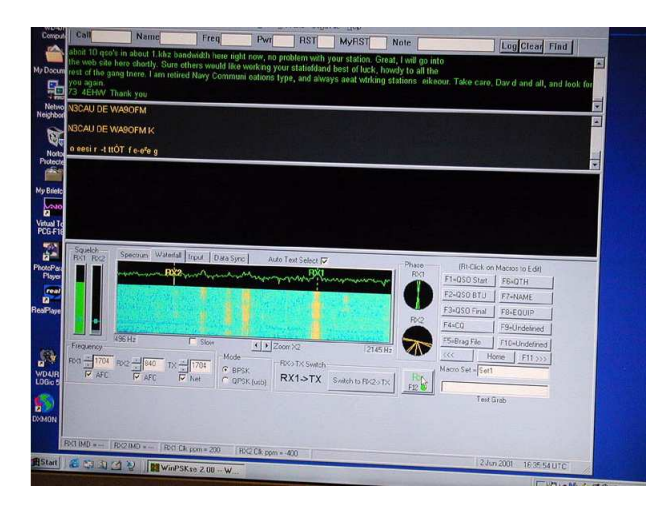

#### Win $PSK$  (photo by WD4R)

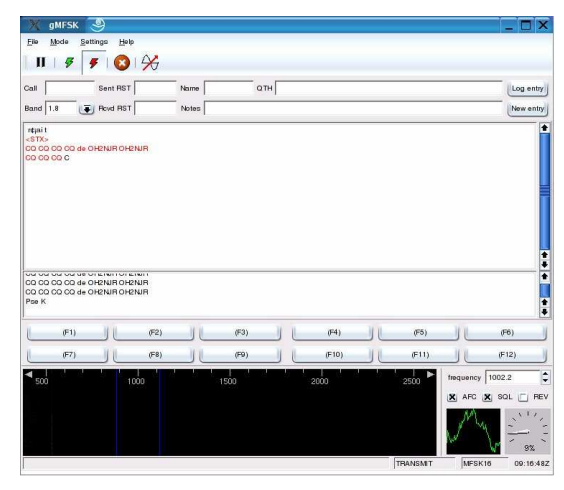

gMFSK for Linux LinPSK for Linux

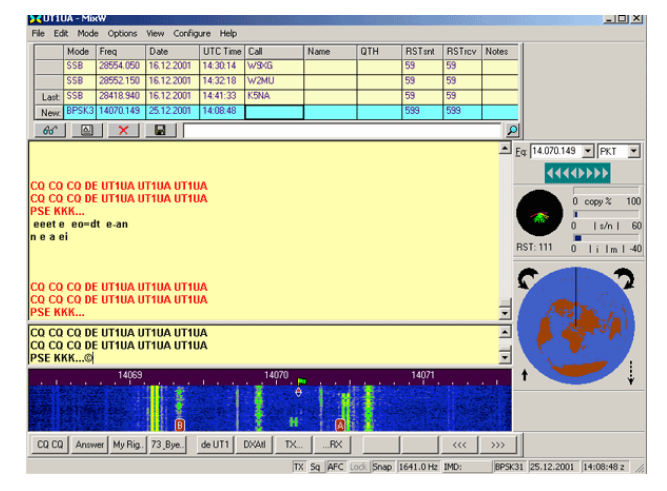

#### $MixW - Commercial$  for Windows

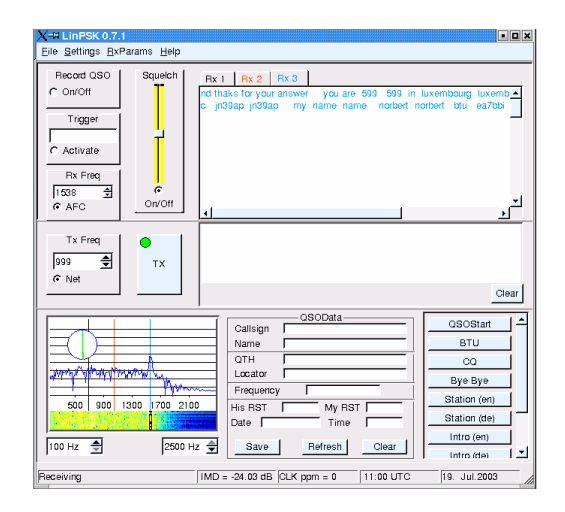

## How does it work?

- PSK 31 uses "Phase Shift Coding." The sound card generates an audio tone at <sup>a</sup> particular frequency (e.g., 1000 Hz). This is called <sup>a</sup> "sine wave".
- Each letter (e.g., "e") is represented <sup>a</sup> sequence of digital bits (e.g., 1110111). Common letters are represented by shorter sequences.
- Every 31.25 milliseconds, another bit is sent in the audio tone:
	- For every 0 value, the audio tone is reduced in volume to 0, and then started up again in reverse *phase*.
	- For every 1 value, the audio tone is left at full volume and the same phase.
- When you aren't typing, it sends 0's.
- When you are done talking, press the Receive button.

#### OK, what does it really look like?

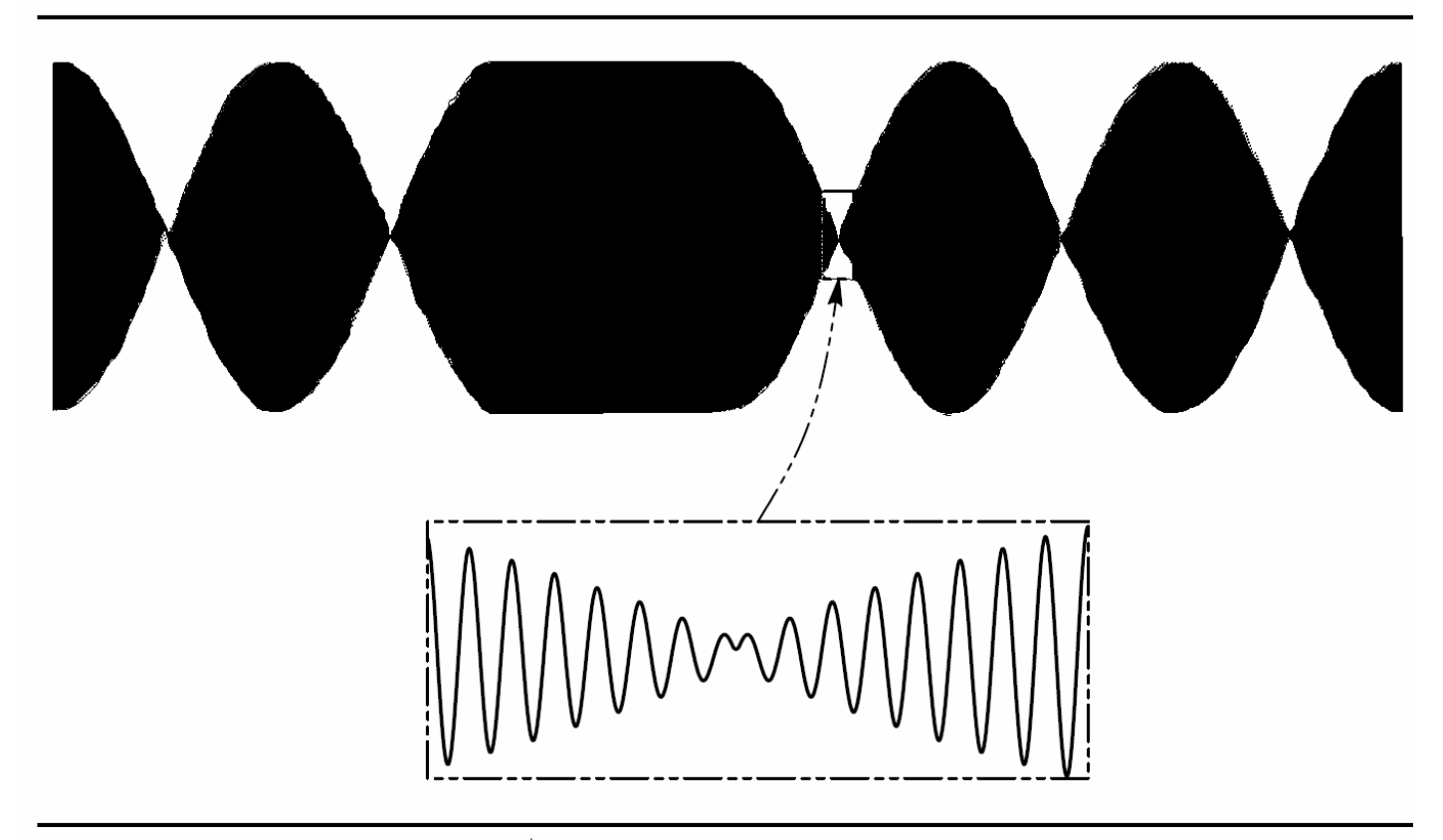

Fig 2—The waveform of BPSK sending the Varicode space symbol., with a close-up of the detail during a phase reversal.

## Where is it?

#### •**The most popular frequencies are**

- 14.070 MHz (20 Meters)
- 7.070 MHz (40 meters) (7.035 outside US)
- 21.070 (15 Meters)
- 28.120 (10 Meters)
- 3.580 (80 Meters)
- • Set your radio to one of the above frequencies
	- –"tune" around the different QSO's (conversations) by picking different tones from the sound card on the "waterfall" display with your mouse.
	- The numbers on the scale are the number of Hz above the tuned frequency, assuming you are using Upper Side Band.
	- This example shows at least 8 QSO's in progress on 20 Meters!

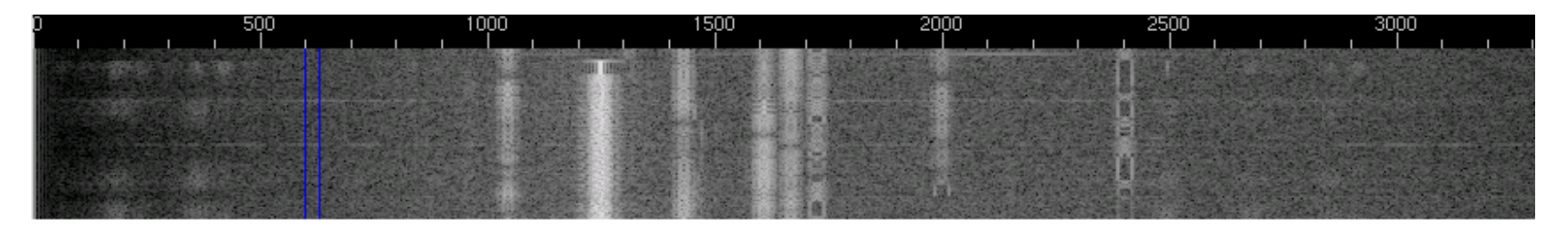

# How good is it?

- All of the radio frequency energy is in a narrow bandwidth, and low-power operation works well. Most **stationsare2.5to20watts.**
- Your computer can copy signals that you can see on the display, but can't hear with your ears in the speaker!
- High frequency, long-distance radio communication is made possible by bouncing signals off of the ionosphere, and this mode preserves the *phase* well in most cases, and the narrow bandwidth reduces the susceptibility to selective fading.
- Unfortunately, signals that pass over the polar regions are disturbed by the characteristics of the ionosphere there, so performance from, say, California to Europe, is poor.

# What hardware do I need?

- • Required: A Computer-Radio Interface
	- HamStop.com EZ-PSK
		- http://www.hamstop.com/
	- BuxComm GLx
		- http://www.packetradio.com/psk31.html
	- **RigBlaster** 
		- http://www.westmountainradio.com/
	- Homebrew (e.g. http://tinyurl.com/322b5)
		- Shielded cable and connectors for your sound card and rig
		- Two isolation transformers and <sup>a</sup> pot (variable resistor)
		- A \$0.50 Optoisolator chip to key the **transmitter**
		- Some radios require <sup>a</sup> DC-blocking capacitor
		- Parts available at Radio Shack or BuxComm
	- Others: http://home.att.net/~n8st/ etc.
- • Recommended: **PSK Meter**
	- If your sound card is too loud, you will QRM (interfere with) the entire PSK band!

http://www.ssiserver.com/info/pskmeter/

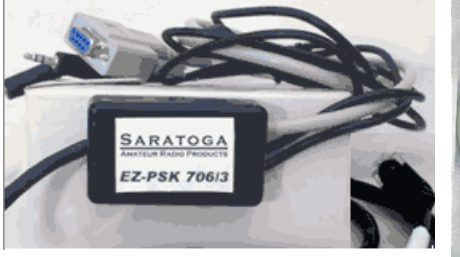

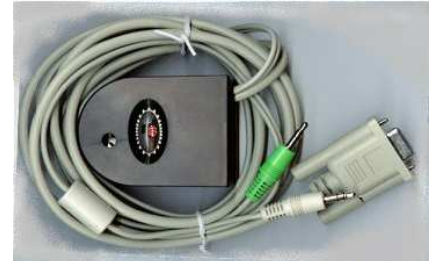

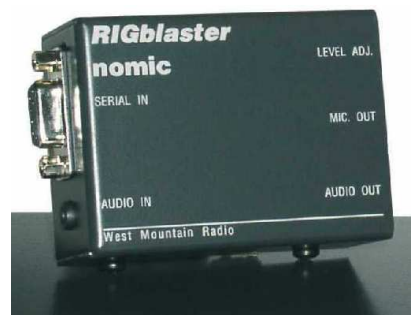

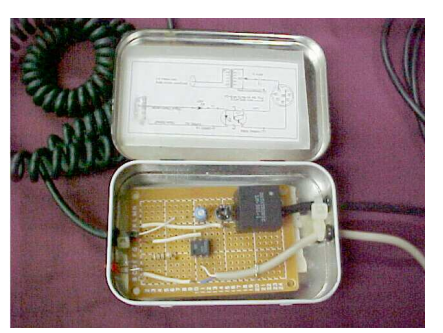

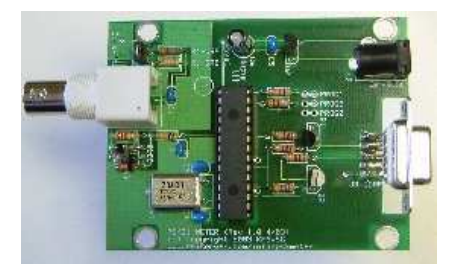

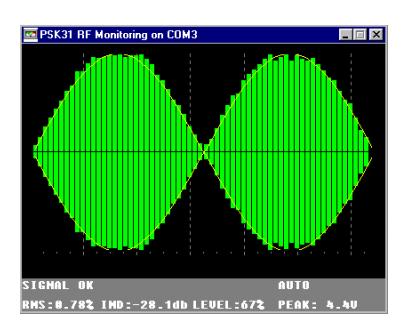

# What software do I need?

- For Windows, try PSK Deluxe **http://tinyurl.com/35g5q**
- For Linux, try gMFSK
	- –http://gmfsk.connect.fi/
- For Mac OS, try MultiMode
	- http://www.blackcatsystems.com/software/multimode3.html/

# Is that all there is?

- $\bullet$  The same rig, interface, and software can often be used for other digital modes:
	- **MFSK16** (wider bandwidth but better performance over the north pole, for example)
	- **SSTV** for sending photos (F6GOV photo received by M1CTK)
	- **Hellschcreiber** for sending text in fonts (and dating from the 1930's!)
	- **PSK63** (twice as fast as PSK31)
	- –… and more …

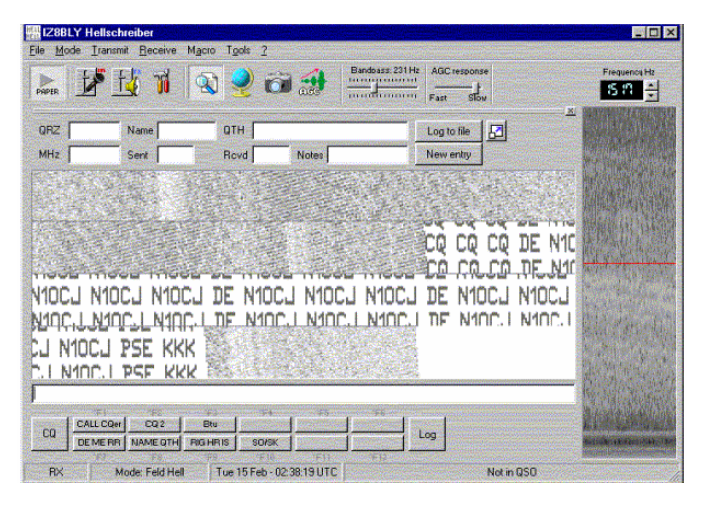

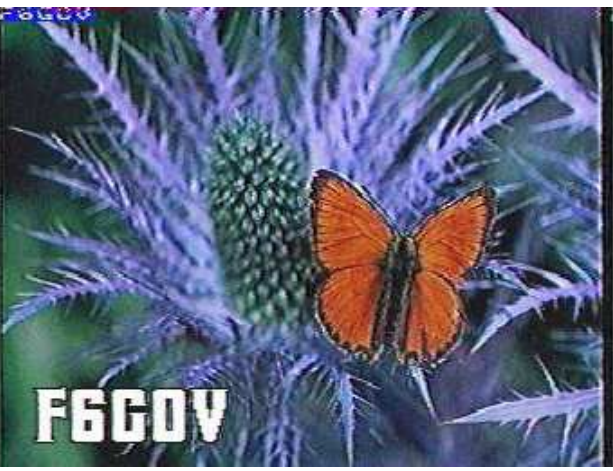

## Where do I get more information?

- The ARRL PSK31 Page http://www.arrl.org/tis/info/psk31.html
- The "official" PSK-31 page
	- –http://www.kender.es/~edu/psk31.html
- An easy-to-remember page:

–http://www.psk31.com